#### **ФЕДЕРАЛЬНОЕ ГОСУДАРСТВЕННОЕ БЮДЖЕТНОЕ ОБРАЗОВАТЕЛЬНОЕ УЧРЕЖДЕНИЕ ВЫСШЕГО ОБРАЗОВАНИЯ «ВОРОНЕЖСКИЙ ГОСУДАРСТВЕННЫЙ АГРАРНЫЙ УНИВЕРСИТЕТ ИМЕНИ ИМПЕРАТОРА ПЕТРА I»**

**Факультет технологии и товароведения** наименование факультета **Кафедра технологического оборудования, процессов перерабатывающих производств, механизации сельского хозяйства и БЖД** наименование кафедры

УТВЕРЖДАЮ

Зав.кафедрой Высоцкая Е.А.

«29» августа 2018 г.

### **Фонд оценочных средств**

по дисциплине Б1.В.ДВ.09.02 «Проектирование и моделирование технологических процессов в пищевой и масложировой промышленности» для направления 19.03.02 «Продукты питания из растительного сырья»

 профиля «Технология жиров, эфирных масел и парфюмерно-косметических продуктов» прикладной бакалавриат

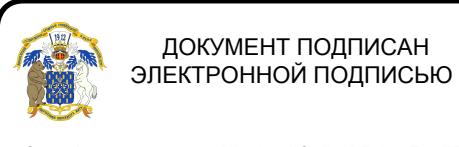

Сертификат: 0662192701DDAD21BC4F60BF7D62EA3FF6 Владелец: Агибалов Александр Владимирович Действителен: с 11.11.2021 до 11.02.2023

Воронеж

## **1. Перечень компетенций с указанием этапов их**

**формирования в процессе освоения образовательной программы**

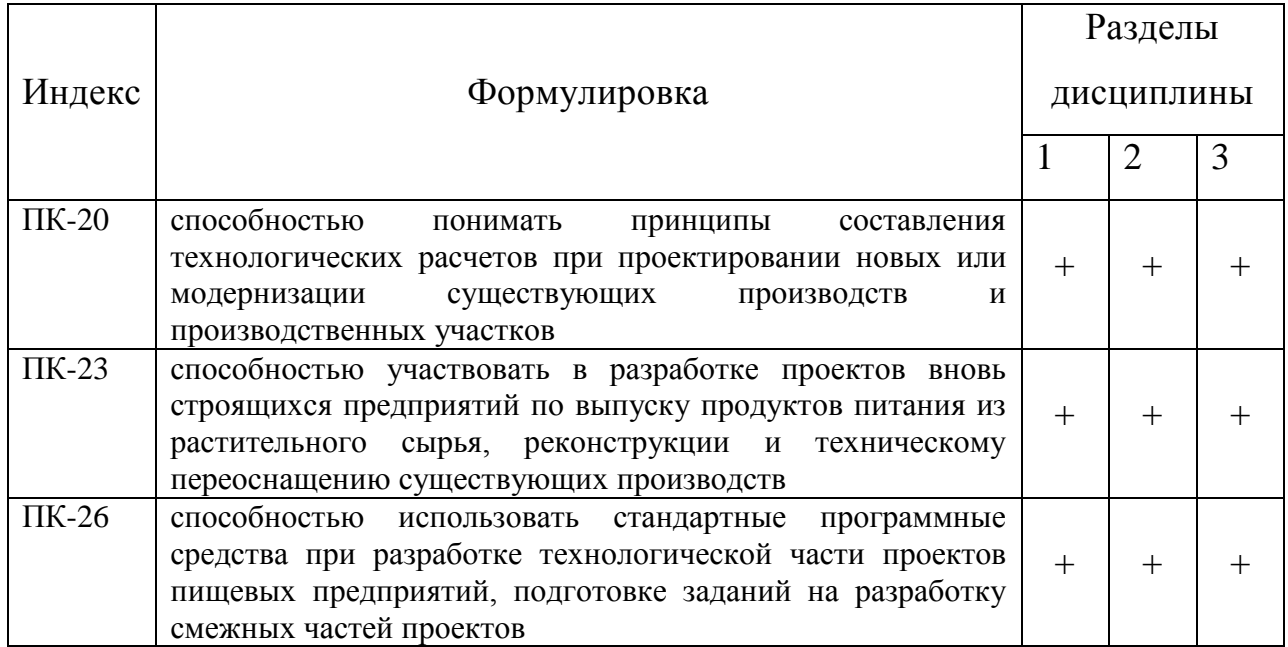

### 2. **Описание показателей и критериев оценивания компетенций**

## **на различных этапах их формирования, описание шкал оценивания**

## **2.1 Шкала академических оценок освоения дисциплины**

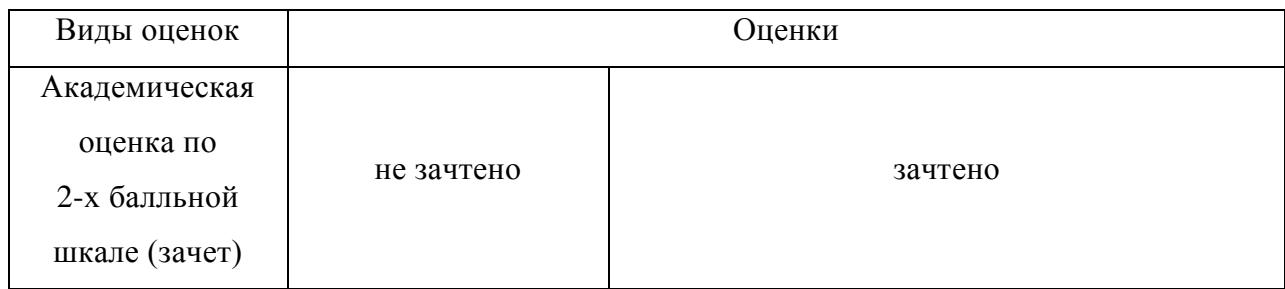

# **2.2 Текущий контроль**

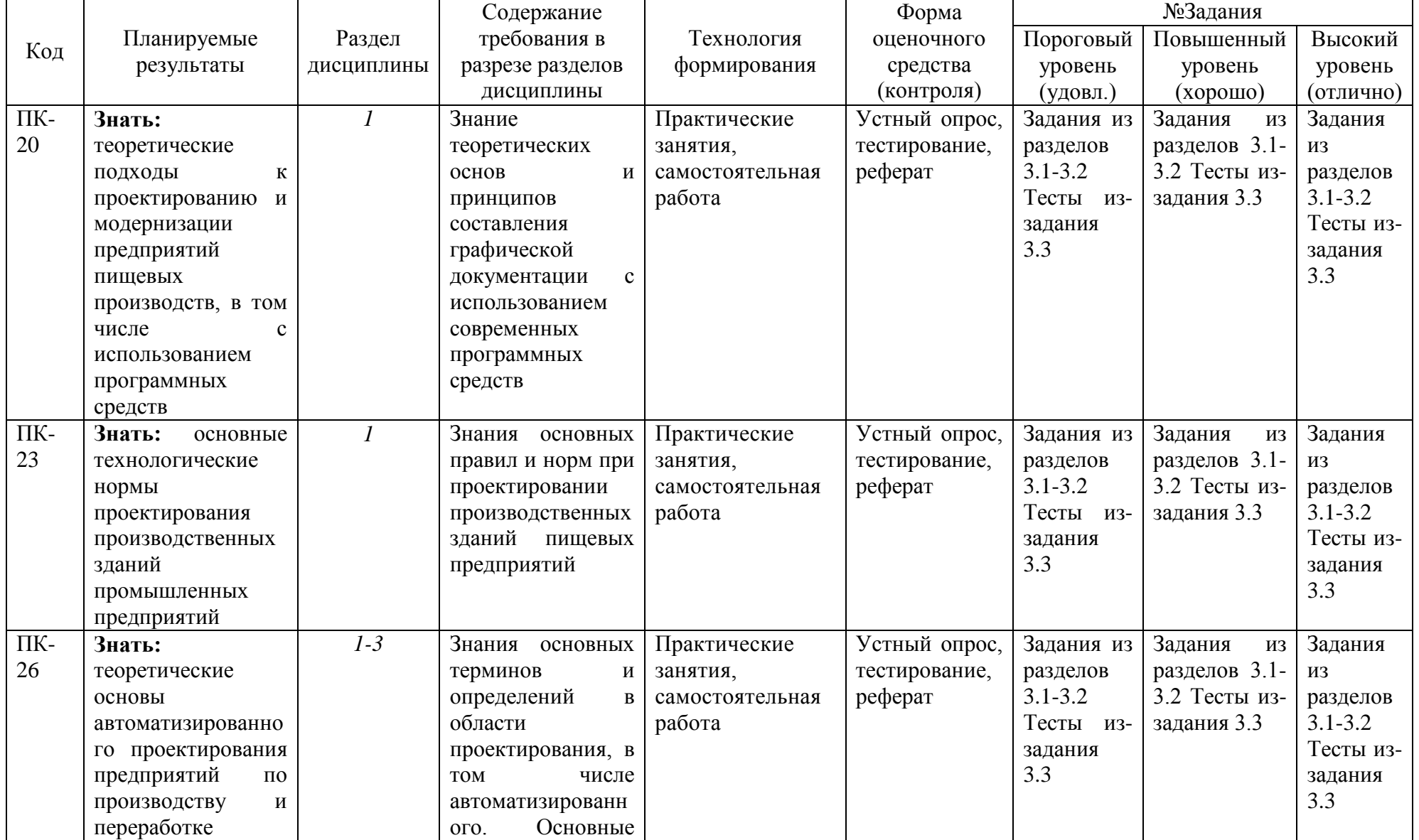

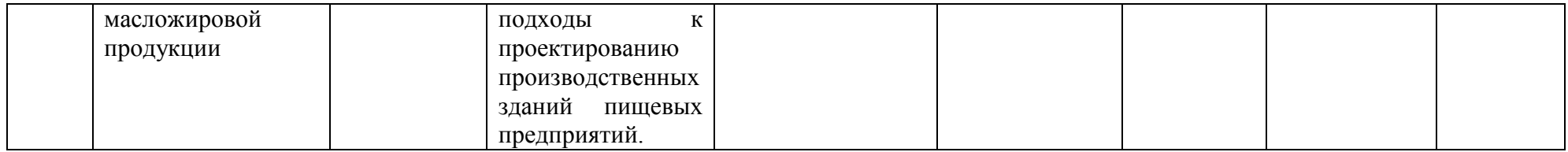

# **2.3 Промежуточная аттестация**

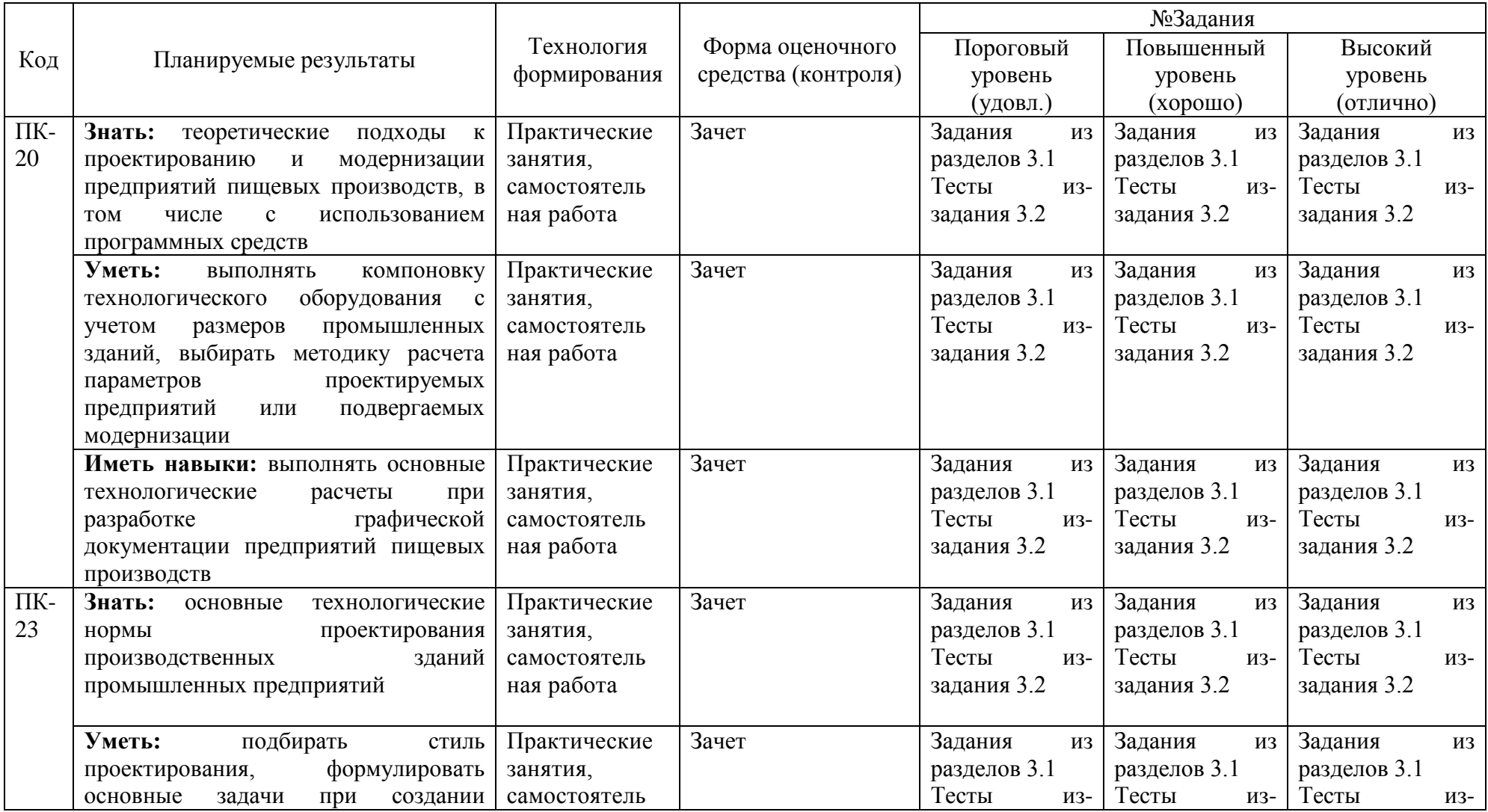

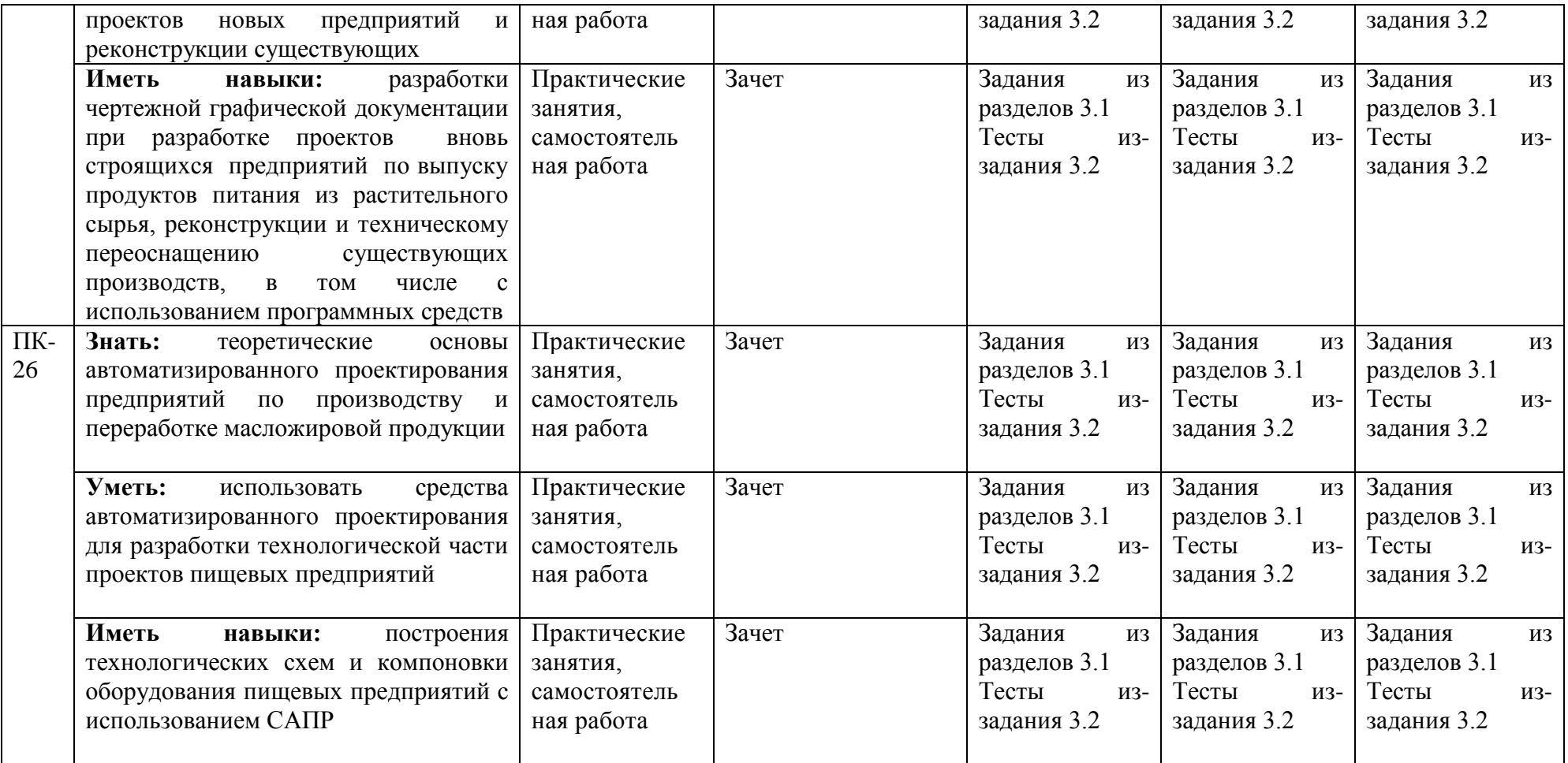

# **2.4 Критерии оценки на зачете**

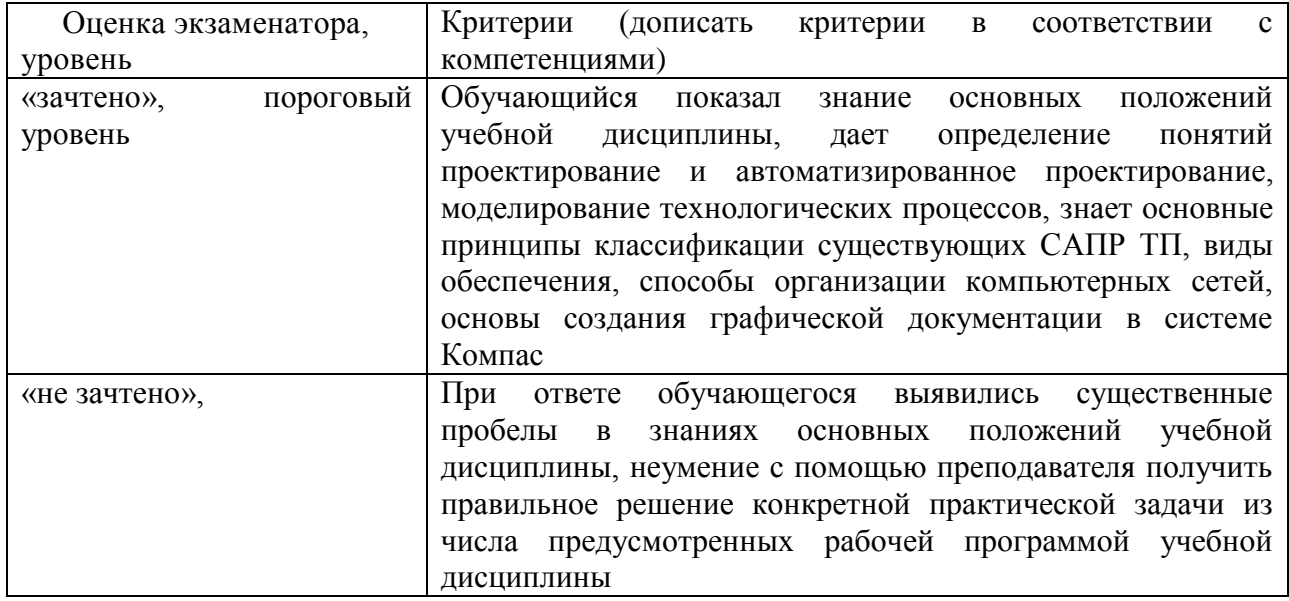

## **2.5 Критерии оценки устного опроса**

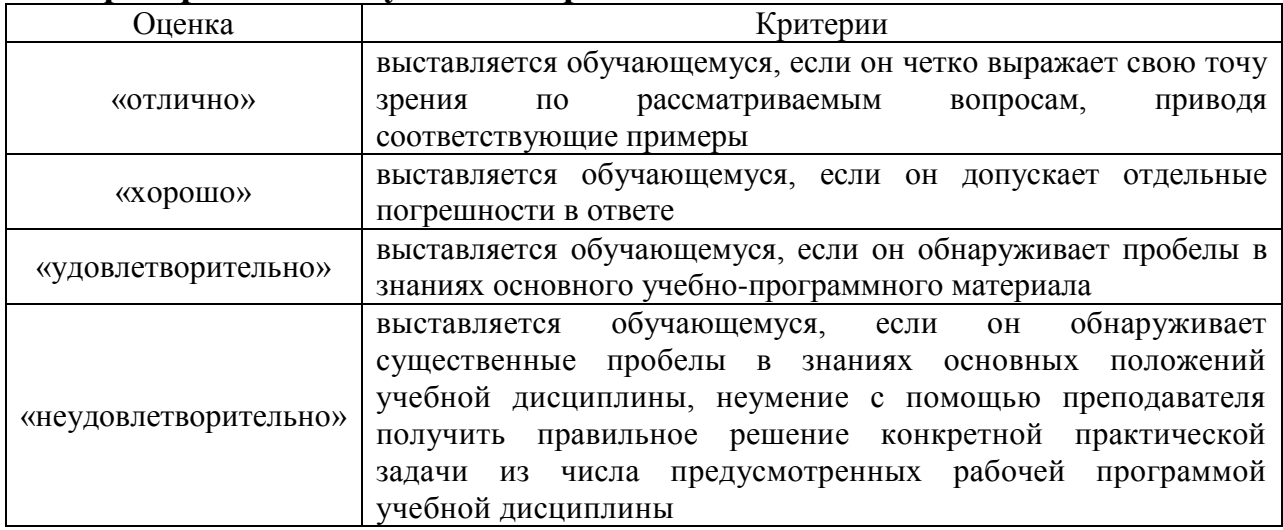

# **2.6 Критерии оценки тестов**

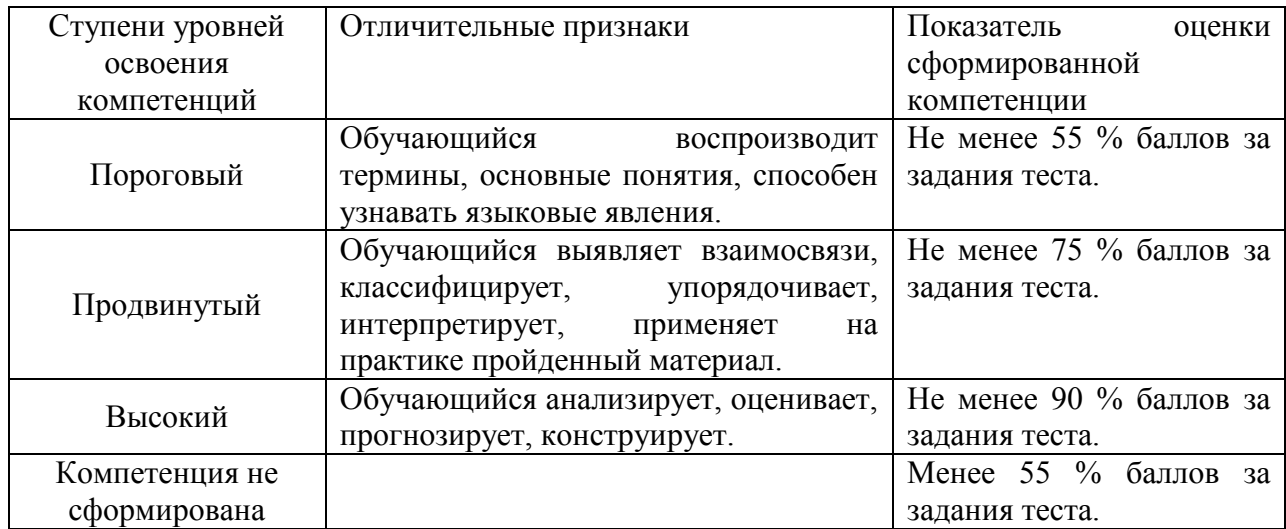

#### **2.7 Допуск к сдаче зачета**

- 1.Посещение занятий. Допускается один пропуск без предъявления справки.
- 2. Выполнение домашних заданий.
- 3. Активное участие в работе на занятиях.

**3. Типовые контрольные задания или иные материалы, необходимые для оценки знаний, умений, навыков и (или) опыта деятельности, характеризующих этапы формирования компетенций в процессе освоения образовательной программы**

### **3.1 Вопросы к зачету**

- 1.Актуальность создания САПР ТП
- 2.Состав САПР ТП
- 3.Этапы создания САПТ ТП
- 4.Предпосылки внедрения САПР ТП
- 5.Классификация САПР ТП
- 6.Классификация систем ТПП
- 7.Понятие проектирования
- 8.Стадии проектирования
- 9.Структура САПР ТП
- 10. Этапы жизненного цикла промышленных изделий
- 11. Этапы проектирования
- 12. Моделирование структуры технологических процессов
- 13. Техническое обеспечение САПР
- 14. Лингвистическое обеспечение САПР
- 15. Программное обеспечение САПР
- 16. Принципы системного проектирования технологических процессов
- 17. Стратегии проектирования
- 18. Типовые решения в САПР ТП
- 19. Уровни автоматизации ТП
- 20. Хранение данных
- 21. Методы проектирования ТП
- 22. Виды информации в САПР ТП
- 23. Типы вычислительных сетей
- 24. Состав автоматизированных рабочих мест (АРМ)
- 25. Структура персонального компьютера (ПК)
- 26. Рабочая станция и сервер
- 27. Классификация компьютерных сетей
- 28. Характеристика и типы каналов передачи данных
- 29. Цифровые и аналоговые каналы
- 30. Сетевое коммутационное оборудование
- 31. Общие сведения о системе Компас
- 32. Текстовый редактор системы Компас
- 33. Графический редактор КОМПАС-ГРАФИК
- 34. Структура экрана системы Компас
- 35. Порядок выполнения чертежей машин и аппаратов в системе Компас

36. Правила построения технологических схем в системе Компас

37. Правила построения планов

38. Построение разрезов в системе Компас

## **3.2 Тестовые задания**

1. Укажите время появления первых систем автоматизированного проектирования 60-е годы

70-е годы

80-е годы

90-е годы

2. Выберите формулировку, характеризующую сущность блочно-иерархического подхода проектирования

Проектирование основано на разбиении сложной задачи на ряд более простых, отличающихся степенью детализации

Процесс проектирования разбивают на блоки, решаемые в строго определенной последовательности вне зависимости от уровня сложности и детализации

Проектирование ведется по этапам, последовательность которых может быть любая и выбирается проектировщиком

Процесс проектирования основан на том, что все блоки группируют в единое целое для упрощения решения задач проектирования

3. Приведите в соответствие название уровней проектирования при использовании блочно-иерархического подхода и их характеристику

Системный уровень ~ Решаются наиболее общие задачи проектирования

Макроуровень ~ Проектируют отдельные устройства и машины

Микроуровень ~ Проектируют отдельные детали машин

4. Назовите стадию проектирования, на которой изучаются потребности в получении новых объектов, исследуются принципы построения объектов, прогнозируются значения характеристик объекта

Стадия научно-исследовательских работ

Стадия опытно-конструкторских работ

Стадия технического проекта

Стадия рабочего проекта

5. Назовите стадию проектирования, на которой создается предварительный проект изделия, представляющий систему графической и текстовой документации

Стадия опытно-конструкторских работ

Стадия научно-исследовательских работ

Стадия технического проекта

Стадия рабочего проекта

6. Назовите стадию проектирования, на которой разрабатывается детализированная документация, дающая полное представление об объекте

Стадия технического проекта

Стадия научно-исследовательских работ

Стадия опытно-конструкторских работ

Стадия рабочего проекта

7. Назовите стадию проекта, на которой создается полный комплект документации, достаточной для изготовления объекта

Стадия рабочего проекта

Стадия научно-исследовательских работ

Стадия опытно-конструкторских работ

Стадия технического проекта

8. Назовите, какие из перечисленных подсистем являются проектирующими

Подсистема геометрического трехмерного моделирования

Подсистема эскизного проектирования изделий

Подсистема управления проектными данными

Подсистема разработки и сопровождения программного обеспечения

9. Назовите, какие из перечисленных подсистем являются обслуживающими

Подсистема геометрического трехмерного моделирования

Подсистема эскизного проектирования изделий

Подсистема управления проектными данными

Подсистема разработки и сопровождения программного обеспечения

10. Назовите вид обеспечения САПР, включающий различные аппаратные средства

Техническое обеспечение

Математическое обеспечение

Программное обеспечение

Информационное обеспечение

11. Назовите вид обеспечения САПР, объединяющего математические методы, модели и алгоритмы для выполнения проектирования

Математическое обеспечение

Техническое обеспечение

Программное обеспечение

Информационное обеспечение

12. Назовите вид обеспечения САПР, представляемого компьютерными программами САПР

Программное обеспечение

Техническое обеспечение

Математическое обеспечение

Информационное обеспечение

13. Назовите вид обеспечения САПР, состоящего из базы данных, СУБД

Информационное обеспечение

Техническое обеспечение

Математическое обеспечение

Программное обеспечение

14. Назовите вид обеспечения САПР, выражаемого языками общения между проектировщиком и ЭВМ, языками программирования и языками обмена данных между техническими средствами САПР

Лингвистическое

Информационное

Методическое

Организационное

15. Назовите вид обеспечения САПР, включающий различные методики проектирования

Методическое

Информационное

Лингвистическое

Организационное

16. Назовите вид обеспечения САПР, представляемый документами, регламентирующими работу проектного предприятия

- Организационное
- Информационное
- Лингвистическое
- Методическое

17. Назовите, к какому классу относятся САПР, основным назначением которых является разработка широчайшего спектра изделий: от создания аэрокосмических систем до проектирования бытовой техники

Машиностроительные

Изделия микроэлектроники

Электротехнические

Архитектурные

18. Назовите, к какому классу относятся САПР, основным назначением которых является проектирование принципиальных и монтажных схем, печатных плат

Изделия микроэлектроники

Машиностроительные

Электротехнические

Архитектурные

19. Назовите, к какому классу относятся САПР, основным назначением которых является разработка принципиальных схем, пространственная компоновка электротехнического оборудования

Электротехнические

Машиностроительные

Изделия микроэлектроники

Архитектурные

20. Назовите, к какому классу относятся САПР, основным назначением которых является трехмерное проектирование архитектурно-строительных конструкций

Архитектурные

Машиностроительные

Изделия микроэлектроники

Электротехнические

21. Назовите, к какому классу относятся САПР, основным назначением которых является создание принципиальных схем установок, пространственная разводка трубопроводов и кабельных трасс

Оборудование промышленных установок

Электротехнические

Машиностроительные

Геоинформационные

22. Назовите, к какому классу относятся САПР, основным назначением которых является оцифровка данных полевой съемки, создание карт и планов

Геоинформационные

Электротехнические

Машиностроительные

Оборудование промышленных установок

23. Назовите классификационную группу САПР, которые создаются на базе отдельных рабочих станций или ПК

Индивидуальные автоматизированные рабочие места

Распределенная одноуровневая система

Интегрированная многоуровневая система

Интегрированная система управления предприятием

24. Назовите классификационную группу САПР, которые объединяются в локальную сеть с несколькими рабочими станциями или ПК

Распределенная одноуровневая система

Индивидуальные автоматизированные рабочие места

Интегрированная многоуровневая система

Интегрированная система управления предприятием

25. Назовите классификационную группу САПР, которые имеют разветвленную иерархию информпотоков и предназначены для проектирования и подготовки сложных изделий

Интегрированная многоуровневая система

Индивидуальные автоматизированные рабочие места

Распределенная одноуровневая система

Интегрированная система управления предприятием

26. Назовите классификационную группу САПР, которые управляют всем комплексом задач функционирования предприятия как единого целого

Интегрированная система управления предприятием

Индивидуальные автоматизированные рабочие места

Распределенная одноуровневая система

Интегрированная многоуровневая система

27. Назовите классификационную группу САПР, которые позволяют автоматизировать комплекс задач, связанных с одной достаточно узкой областью проектирования или подготовки производства

Специализированные

Интегрированные

Универсальные

Комплексные

28. Назовите классификационную группу САПР, которые позволяют создавать изделия широкого профиля

Универсальные

Интегрированные

Специализированные

Комплексные

29. Укажите, какая команда не входит в инструментальную панель «Геометрия» Отрезок

Автоосевая

Окружность

Штриховка

30. Укажите название инструментальной панели, с помощью команд которой возможно построение правильного шестиугольника

Геометрия

Размеры

Обозначения

Параметризация

31. Укажите, какая команда не входит в инструментальную панель «Обозначения» Ввод текста

Линия-выноска

Скругление на углах объекта

Линия с изломами

32. Укажите, какая команда не входит в инструментальную панель «Размеры» Расстояние между двумя точками

Угловой размер

Размер высоты

Авторазмер

33. Укажите, какой инструментальной панелью необходимо воспользоваться, чтобы выделить объекты по стилю кривой

Геометрия Обозначения Выделение

Параметризация

34. Укажите, какой инструментальной панелью необходимо воспользоваться, чтобы выполнить штриховку

Геометрия

Обозначения

Выделение

Параметризация

35. Укажите, какой инструментальной панелью необходимо воспользоваться, чтобы обозначить высоту этажа

Геометрия

Обозначения

Размеры

Параметризация

36. Укажите, какой инструментальной панелью необходимо воспользоваться, чтобы обозначить позиции оборудования

Геометрия

Обозначения

Размеры

Параметризация

37. Укажите, какой инструментальной панелью необходимо воспользоваться, чтобы указать привязку оборудования на плане

Геометрия

Обозначения

Размеры

Параметризация

38. Укажите, какой инструментальной панелью необходимо воспользоваться для изображения контуров оборудования, входящего в технологическую схему

Геометрия

Обозначения

Размеры

Параметризация

39. Укажите, какой инструментальной панелью необходимо воспользоваться, чтобы построить несущие конструкции на разрезе здания

Геометрия

Обозначения

Выделение

Параметризация

40. Укажите, какой инструментальной панелью необходимо воспользоваться, чтобы изобразить линию обрыва

Геометрия

Обозначения

Редактирование

Параметризация

41. Укажите, какой инструментальной панелью необходимо воспользоваться, чтобы обозначить центр окружности

Геометрия

Обозначения

Выделение

Параметризация

42. Укажите, какой команды нет в инструментальной панели «Редактирование» Сдвиг

Ввод текста

Поворот Усечь кривую 43. Укажите, какой инструментальной панелью необходимо воспользоваться, чтобы скопировать повторяющиеся элементы Геометрия Обозначения Редактирование Параметризация 44. Укажите, какой инструментальной панелью необходимо воспользоваться, чтобы разбить кривую на четыре равные части Геометрия Обозначения Редактирование Параметризация 45. Укажите тип документа, имеющий расширение cdw Чертеж Фрагмент Текстовый документ Сборка 46. Укажите тип документа, имеющий расширение frw Чертеж Фрагмент Текстовый документ Спецификация 47. Укажите тип документа, имеющий расширение kdw Фрагмент Текстовый документ Спецификация Сборка 48. Укажите тип документа, имеющий расширение spw Текстовый документ Спецификация Сборка Деталь 49. Укажите тип документа, имеющий расширение m3d Чертеж Текстовый документ Спецификация Деталь

50. Назовите стиль проектирования автоматизированных систем, реализация которого приводит к спиральной модели разработки системы, на каждом витке спирали блоки предыдущего уровня детализируются, используются обратные связи

Нисходящее Восходящее Смешанное Эволюционное 51. Расставьте этапы нисходящего стиля проектирования в порядке их выполнения Концептуальное проектирование Проектирование и заполнение баз данных Внедрение Опытная эксплуатация

52. Укажите, что означает «открытость» современных САПР

Возможность установки ПО на различные аппаратные платформы

Возможность печати созданных изображений

Возможность использовать современные аппаратные средства

Возможность создания трехмерных изображений

53. Назовите, какими элементами характеризуются средства программной обработки данных технического обеспечения САПР

Процессоры и запоминающие устройства

Клавиатура, мышь, монитор

Внешние запоминающие устройства

Компьютерные сети

54. Назовите, какие из перечисленных компонентов относятся к средствам подготовки, ввода и отображения данных

Процессоры и запоминающие устройства

Клавиатура, мышь, монитор

Внешние запоминающие устройства

Компьютерные сети

55. Назовите, какие из перечисленных компонентов относятся к средствам архива проектных решений технического обеспечения САПР

Процессоры и запоминающие устройства

Клавиатура, мышь, монитор

Внешние запоминающие устройства

Компьютерные сети

56. Назовите, какие из перечисленных компонентов относятся к средствам передачи данных

Процессоры и запоминающие устройства

Клавиатура, мышь, монитор

Внешние запоминающие устройства

Компьютерные сети

57. Укажите, какие из перечисленных категорий не относятся к системному программному обеспечению

Операционные системы рабочих станций

Утилиты

Программные средства каталогизации архивных копий

Файловые менеджеры

58. Укажите, какие из перечисленных категорий не относятся к прикладному программному обеспечению

Операционные системы рабочих станций

Файловые менеджеры

Программы просмотра изображений

Текстовые редакторы

59. Укажите, какие из перечисленных компонентов не относятся к среде передачи данных

Рабочая станция (ПК)

Коаксиальный кабель

Концентратор

Маршрутизатор

60. Назовите топологию соединения узлов сети, схематичное изображение которой показано на рисунке

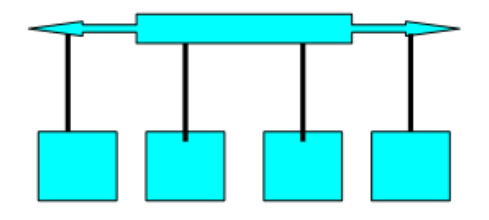

Шинная

Кольцевая

Звездная

Квадратная

61. Назовите топологию соединения узлов сети, схематичное изображение которой показано на рисунке

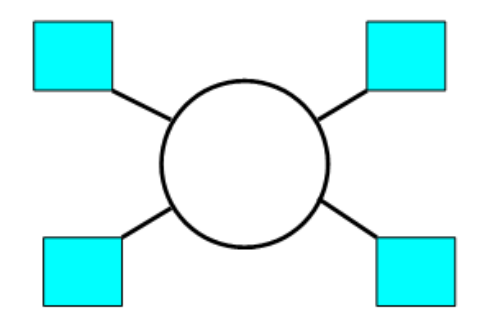

Шинная Кольцевая Звездная

Квадратная

62. Назовите топологию соединения узлов сети, схематичное изображение которой показано на рисунке

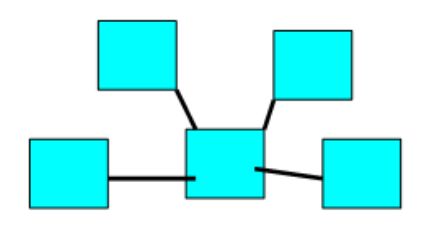

Шинная

Кольцевая

Звездная

Квадратная

63. Расположите типы компьютерных сетей в порядке возрастания количества рабочих станций

Локальная

Корпоративная

Территориальная

Глобальная

64. Назовите, какой из перечисленных компонентов не является обязательным для автоматизированного рабочего места конструктора

Монитор Модем

Мышь

Принтер

65. Расположите типы ЭВМ в порядке возрастания производительности ПК

Мини-ЭВМ

Большие ЭВМ

Супер ЭВМ

66. Укажите, к какому типу ЭВМ из представленных ниже относится следующая характеристика

«Используется для простых и среднесложных задач, чаще всего одним человеком» ПК

Мини-ЭВМ Большие ЭВМ

Супер ЭВМ

67. Укажите, к какому типу ЭВМ из представленных ниже относится следующая характеристика

«Используются для среднесложных и сложных задач САПР. Как правило состоит из нескольких напольных стоек»

ПК

Мини-ЭВМ

Большие ЭВМ

Супер ЭВМ

68. Укажите, к какому типу ЭВМ из представленных ниже относится следующая характеристика

«Используются для сложных и очень сложных задач САПР. Могут обрабатывать одновременно запросы нескольких тысяч пользователей»

ПК

Мини-ЭВМ Большие ЭВМ Супер ЭВМ

69. Укажите, к какому типу ЭВМ из представленных ниже относится следующая характеристика

«Используются для целостного системного проектирования очень сложных объектов, решения задач так называемых предельных классов»

ПК

Мини-ЭВМ Большие ЭВМ Супер ЭВМ 70. Укажите обязательные составляющие ПК Материнская плата Жесткий диск Концентратор Монитор 71. Приведите в соответствие компоненты ПК и их составляющие Системный блок Материнская плата Средства управления и контроля Клавиатура Средства визуализации Монитор Периферийное оборудование Принтер 72. Какие из перечисленных компонентов не устанавливаются на материнской

плате

Процессор Модуль ОЗУ Источник бесперебойного питания

Накопитель на оптических дисках

73. Укажите, как называется компонент ПК, характеристика которого представлена ниже

«Печатная плата, на которой монтируется чипсет и прочие компоненты компьютерной системы»

Материнская плата

Блок питания

Жесткий диск

Накопитель на оптических дисках

74. Укажите, как называется компонент ПК, характеристика которого представлена ниже

«Преобразователь электрической энергии поступающей из сети переменного тока в энергию, которая предназначена для питания всей аппаратной части компьютера»

Материнская плата

Блок питания

Жесткий диск

Накопитель на оптических дисках

75. Укажите, как называется компонент ПК, характеристика которого представлена

ниже

«Основное место хранения информации в персональном компьютере»

Материнская плата

Блок питания

Жесткий диск

Накопитель на оптических дисках

76. Укажите, как называется компонент ПК, характеристика которого представлена ниже

«Устройство может быть встроено в системный блок или являться периферийным, предназначено для чтения или записи информации на соответствующие носители»

Материнская плата

Блок питания

Жесткий диск

Накопитель на оптических дисках

77. Укажите, как называется интерфейс жестких дисков, характеристика которого представлена ниже

Параллельный интерфейс для подключения жестких дисков и оптических приводов, созданный во второй половине 80-х годов. Пропускная способность до 100 МБ/с.

IDE/ATA **SCSI** IEEE 1394 USB

78. Укажите, как называется интерфейс жестких дисков, характеристика которого представлена ниже

Интерфейс, имеющий сравнительно высокую стоимость, вследствие чего мало используется на ПК. Обычная сфера применения — серверы, высокопроизводительные рабочие станции.

IDE/ATA **SCSI** IEEE 1394 **USB** 

79. Укажите, как называется интерфейс жестких дисков, характеристика которого представлена ниже

Последовательный интерфейс передачи данных с 7 контактным разъемом. Является наиболее распространенным в настоящее время.

SATA **SCSI** IEEE 1394 USB

80. Укажите, как называется интерфейс жестких дисков, характеристика которого представлена ниже

Быстродействующий последовательный интерфейс с возможностью решения задач в режиме реального времени, поддерживает широкий круг цифровых аудио/видео приложений. Для реализации протокола используется 6 проводный кабель.

IDE/ATA **SCSI** IEEE 1394 USB

81. Укажите, как называется интерфейс жестких дисков, характеристика которого представлена ниже

Последовательный интерфейс для передачи данных. По одной шине передаются данные и питание. Поддерживается «горячая замена». Максимальная скорость наиболее распространенной версии 480 Мбит/с.

IDE/ATA **SCSI** IEEE 1394 USB

82. Укажите, как называется канал передачи данных, характеристика которого представлена ниже

Кабель, состоящий из центрального провода и металлической оплетки, разделенных между собой слоем диэлектрика и помещенных в общую внешнюю оболочку

Коаксиальный кабель

Витая пара

Оптическая линия связи

Радиоканал

83. Укажите, как называется канал передачи данных, характеристика которого представлена ниже

Переплетенная пара проводов в изоляции, помещенная в оболочку из полимера Коаксиальный кабель

Витая пара

Оптическая линия связи

Радиоканал

84. Укажите, как называется канал передачи данных, характеристика которого представлена ниже

Основу кабеля составляет оптическое волокно на кремниевой или пластмассовой основе, заключенное в материал с низким коэффициентом преломления света

Коаксиальный кабель

Витая пара

Оптическая линия связи

Радиоканал

85. Укажите, как называется канал передачи данных, характеристика которого представлена ниже

Состоит из последовательности станций, являющихся ретрансляторами, связь осуществляется в пределах прямой видимости

Оптическая линия связи

Радиорелейный канал связи

Спутниковый канал связи

Радиоканалы передачи данных Bluetooht

86. Укажите, как называется канал передачи данных, характеристика которого представлена ниже

В подобных каналах используются антенны СВЧ-диапазона частот для приема радиосигналов от наземных станций и ретрансляции этих сигналов обратно на наземные станции

Оптическая линия связи

Радиорелейный канал связи

Спутниковый канал связи

Радиоканалы передачи данных Bluetooht

87. Укажите, как называется канал передачи данных, характеристика которого представлена ниже

Это технология передачи данных на короткие расстояния (не более 10 м) и может быть использована для создания домашних сетей. Скорость передачи данных не превышает 1 мбит/с

Оптическая линия связи

Радиорелейный канал связи

Спутниковый канал связи

Радиоканалы передачи данных Bluetooht

88. Укажите, какие из указанных каналов связи относятся к цифровым

Телефонная сеть

Коаксиальный кабель

Витая пара

Радиоканалы

89. Укажите, какие из перечисленных каналов связи относятся к аналоговым

Телефонный кабель

Коаксиальный кабель

Оптоволокно

Радиоканалы

90. Укажите, как называется устройство для преобразования дискретной информации с передачи по аналоговым каналам

Сплиттер

Модем

Концентратор

Маршрутизатор

91. Укажите, как называется устройство для выбора маршрута передачи данных в компьютерных сетях

Коммутатор

Модем

Концентратор

Маршрутизатор

92. Укажите, какие параметры сетки разбивочных осей как правило не используются при проектировании промышленных зданий

6х4

6х6

6х9

6х12

93. Назовите, какой стиль линии необходимо использовать при построении разбивочных осей плана в системе Компас

Тонкая

Основная

Осевая

Вспомогательная

94. Укажите, какой угол наклона отрезка при построении дверей на плане является наиболее предпочтительным

10 градусов

30 градусов

60 градусов

90 градусов

95. Укажите, какая минимальная ширина основных проходов и коридоров допускается при проектировании промышленных зданий

1 м

 $2<sub>M</sub>$ 

3 м

4 м

96. Укажите, какие масштабы предпочтительно использовать при изображении планов промышленных зданий

1:10

1:50

1:100

1:500

97. Назовите, какие из перечисленных изображений следует выполнять без учета масштаба

Аппаратурно-технологическая схема

План

Продольный разрез

Поперечный разрез

98. Укажите, как называется изображение здания, характеристика которого представлена ниже

Изображение здания, мысленно рассеченного горизонтальной плоскостью и спроецированное на горизонтальную плоскость проекций

Аппаратурно-технологическая схема

План

Продольный разрез

Поперечный разрез

99. Укажите, как называется изображение здания, характеристика которого представлена ниже

Изображение здания мысленно рассеченного вертикальной плоскостью и спроецированное на профильную плоскость проекций

Аппаратурно-технологическая схема

План

Продольный разрез

Поперечный разрез

100. Укажите, как называется изображение здания, характеристика которого представлена ниже

Изображение здания мысленно рассеченного вертикальной плоскостью и спроецированное на фронтальную плоскость проекций

Аппаратурно-технологическая схема

План

Продольный разрез Поперечный разрез

#### **Типовые практические задания**

1. Выполнить построение аппаратурно-технологической схемы в системе Компас

2. Выполнить построение продольного разреза в системе Компас.

3. Выполнить построение плана здания с заданными размерами в системе Компас.

4. Выполнить построение продольного разреза с использованием системы Компас.

5. Провести компоновку заданного технологического оборудования на плане промышленного здания.

6. Провести расчет и построить план отделения промышленного здания с использованием системы Компас по заданию преподавателя.

**4. Методические материалы, определяющие процедуру оценивания знаний, умений, навыков и (или) опыта деятельности, характеризующих этапы формирования компетенций**

#### **4.1 Положение о формах, периодичности и порядке проведения текущего контроля успеваемости и промежуточной аттестации обучающихся**

1. Положение о фонде оценочных средств П ВГАУ 1.1.13 – 2016

2. Положение о текущем контроле успеваемости и промежуточной аттестации обучающихся П ВГАУ 1.1.01 – 2017,

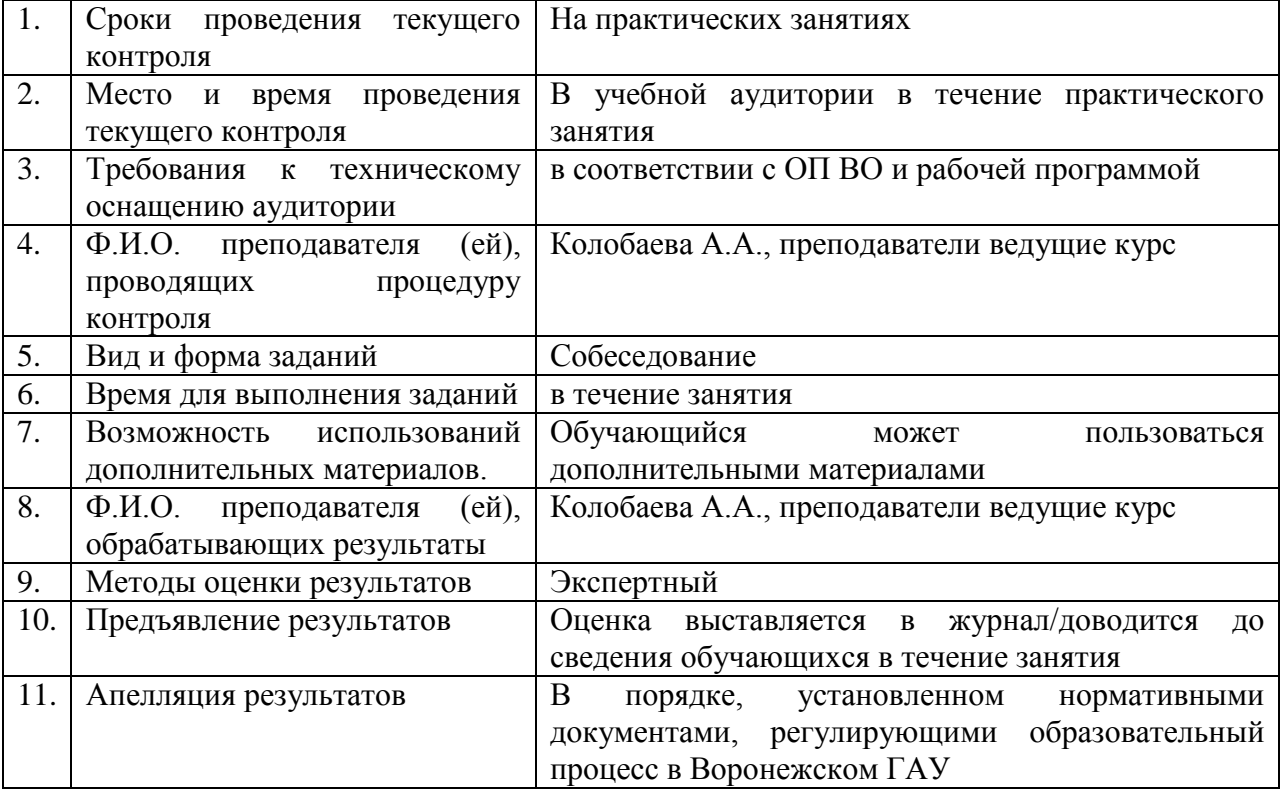

#### **4.2 Методические указания по проведению текущего контроля**